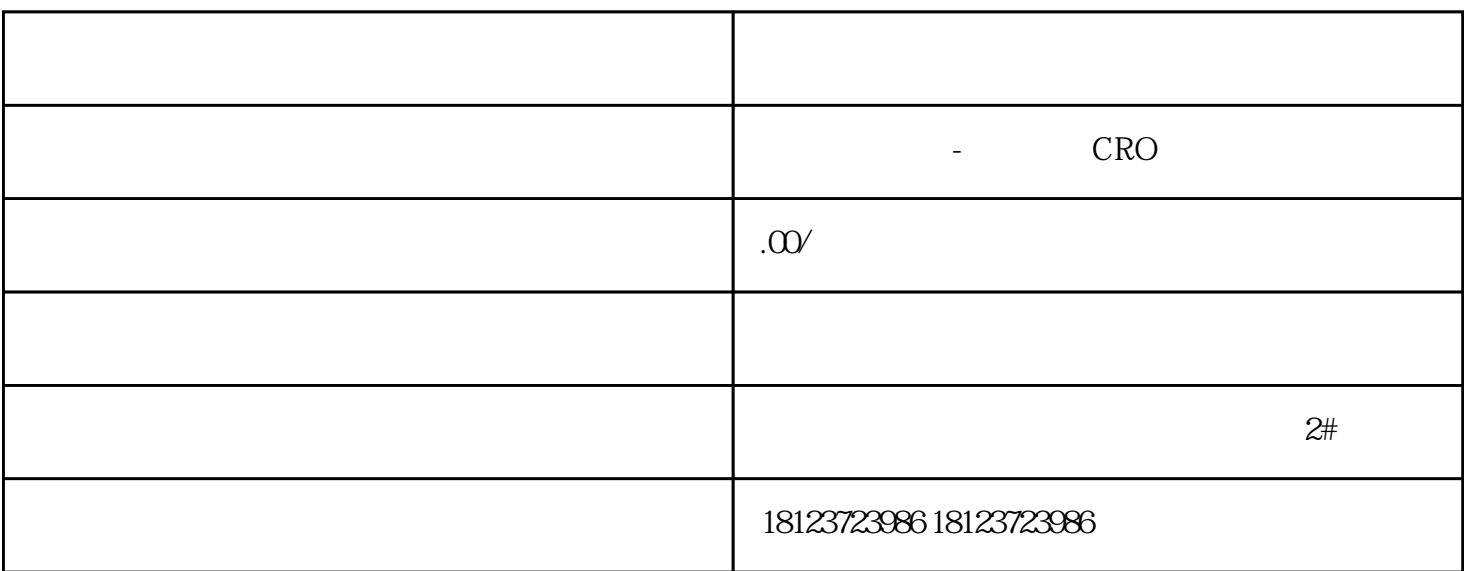

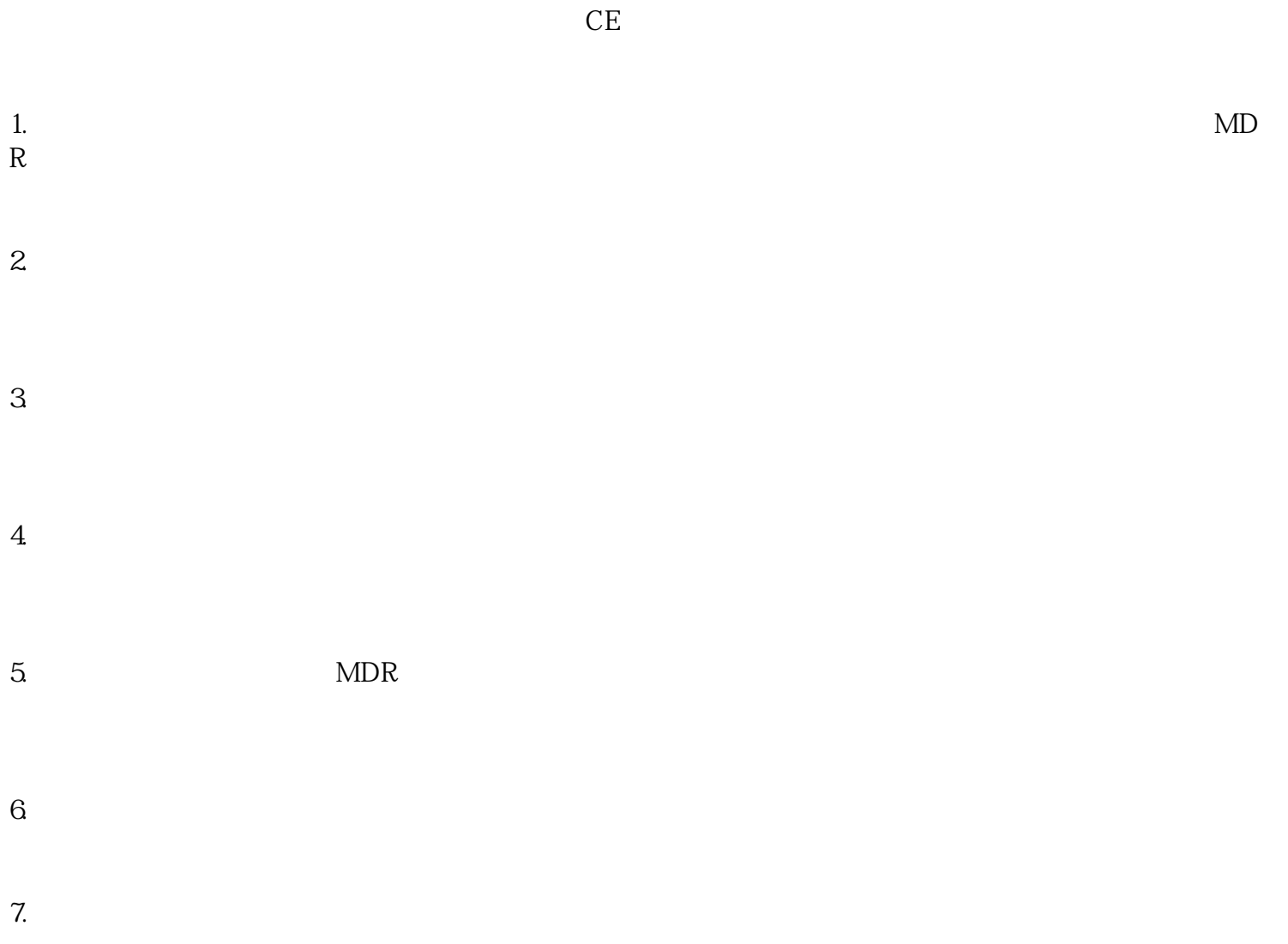

MDR

 $9. CE$   $MDR CE$   $CE$ 

 $MDR$